## Conversations on X

Revised and annotated based on feedback from the event!

## Instant Payments A CU\*Answers Collaboration Group

## Rules for RTP® Send (Part 2) April 24, 2024

## Today's **Topic**

**After we implement the** "receive" part of the FedNOW ® service, we'll move on to projects for using the "send" functions of RTP ®

Today let's collaborate on early designs for new controls and tools

## Specs We're Working On Now

### **CONTROLS TOOLS**

### Global CU activation

 Choose limits, auto-enroll settings, ANR settings, etc.

### **Employee security controls**

**Exercise** Choose which employees can send via CU\*BASE tools

#### Enrollment controls

**Example 1 Choose which members can send** via OLB tools

### New CU\*BASE tools

- **Work enrollment requests**
- Disburse loans directly to dealers, title companies

#### New OLB tools

**Transfer funds directly to external** recipient

Everything you'll see today is a graphical mockup only, subject to change!

We may need to break some of these things into phases to tackle the development and implementation

We may encounter technical challenges or even conflicts with TCH/Fed rules, and will adapt as needed

## Please Note!

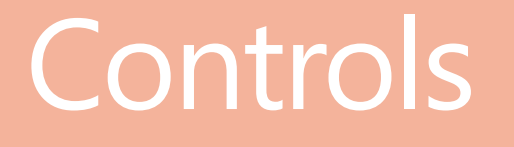

Mockups of possible configurations

#### Credit Union Configuration for Members/Staff to Send via Instant Payment Rails

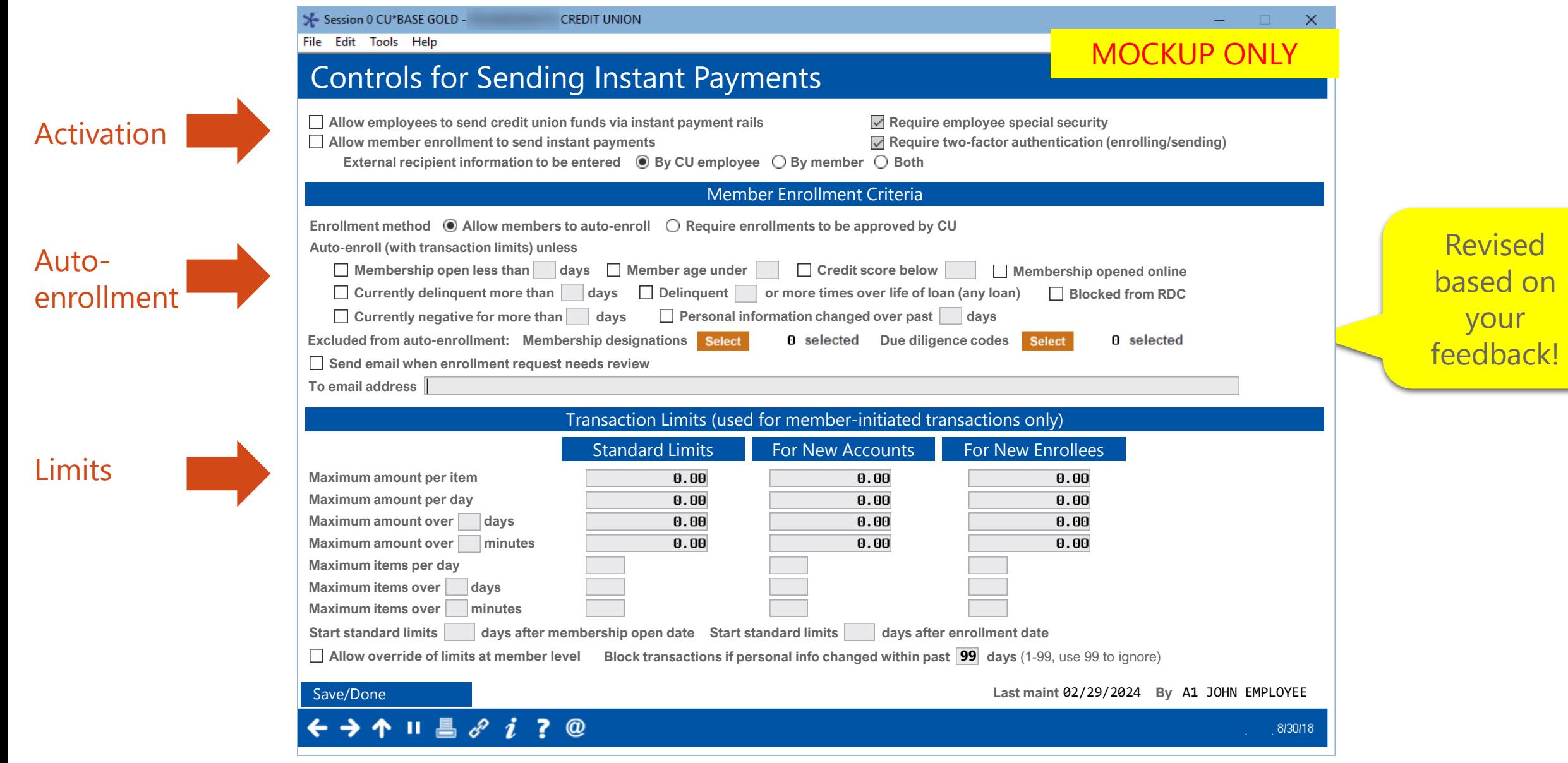

#### Activation Controls

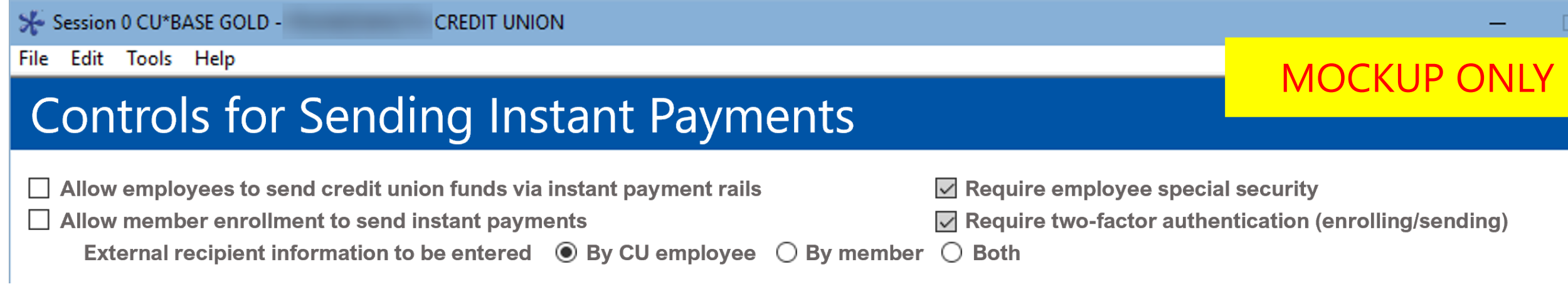

#### Auto-enrollment Controls

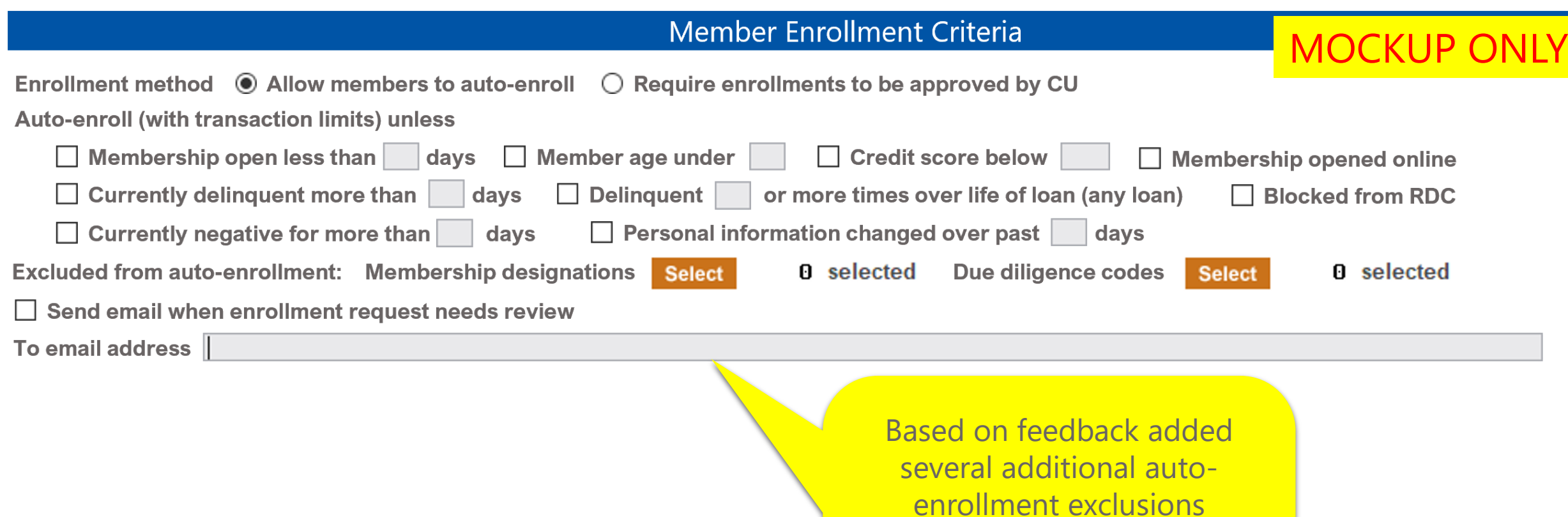

(All were reworded to make them clearer, too...note the "auto-enroll unless")

### Transaction Limits MOCKUP ONLY

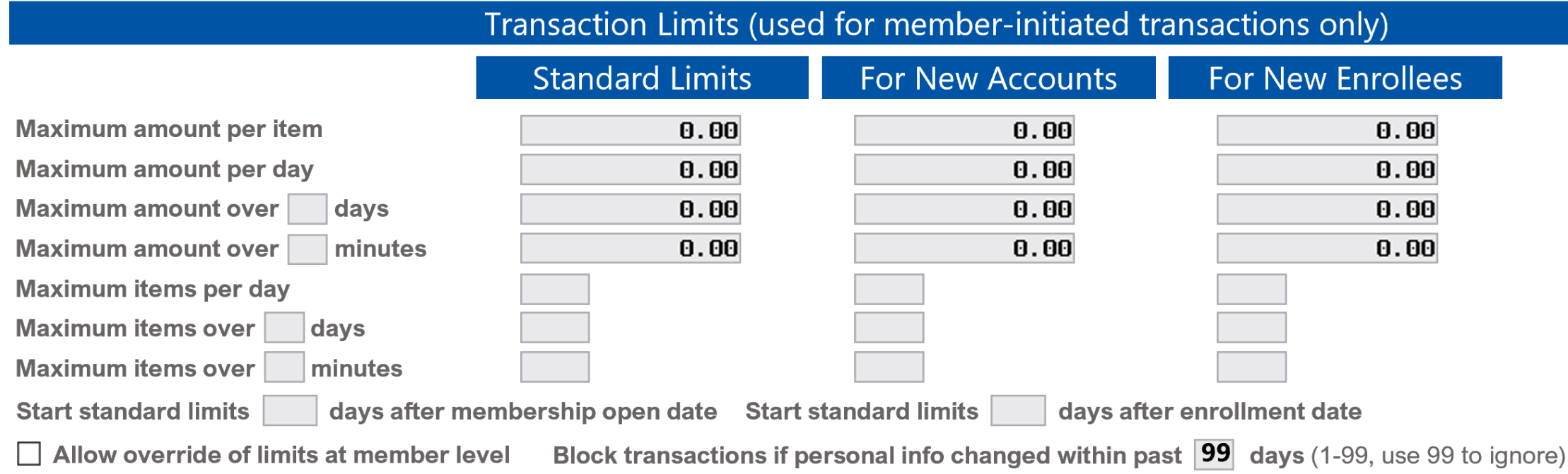

#### Controlling Which Employees Can Use New Instant Payment Send Tools

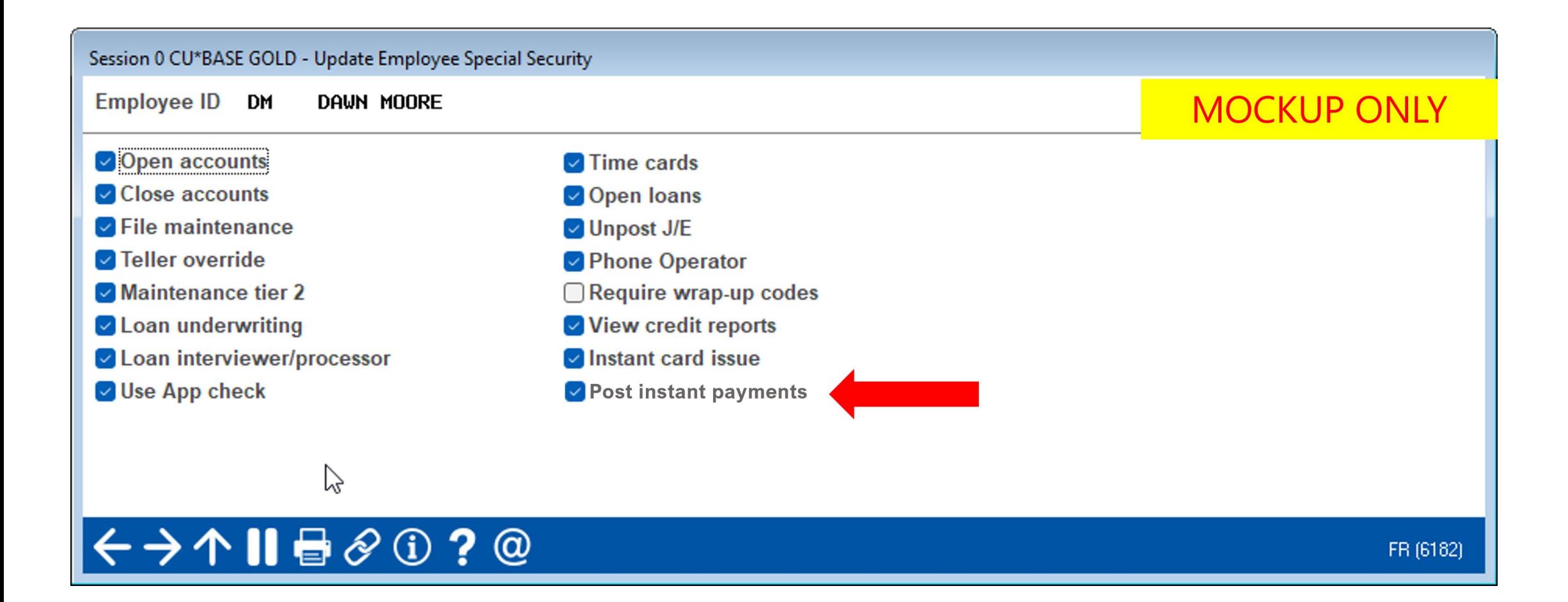

#### Considering the Role of ANR in Sending Instant Payments

#### MOCKUP ONLY Session 0 - Overdraft Protection / ANR Activation - UPDATE **Overdraft Protection ANR/Courtesy Pay** Reg Charge **ANR/NSF Fee (Stats) Use Negative Balance Limit for Origin/Process Use ODP Balances for DD Fees NSF Fees Based on Avail/Curr** 01 Teller withdrawals **Posting O** Avail ○ Current  $\Box$  Posting 01 Teller inhouse checks  $N/A$  $\sqrt{ }$  Posting  $\overline{\smile}$  Posting  $\triangledown$  Yes **O** Avail ◯ Current **11 ACH** ● Avail ● Current  $\triangledown$  Posting  $\overline{\smile}$  Posting  $\triangledown$  Yes  $\vee$  Yes 02 Checks  $\triangledown$  Posting  $\overline{\smile}$  Posting  $\vee$  Yes  $\triangledown$  Yes **13 PIN ATM/debit**  $\vee$  Yes Based on feedback and the  $\triangledown$  Posting  $\triangledown$  Authorization  $\Box$  Posting □ Authorization  $\triangledown$  Yes current regulatory 16 Debit card (Signature)  $\triangledown$  Posting Authorization  $\triangledown$  Posting Authorization  $\triangledown$  Yes  $\triangledown$  Yes environment, will NOT be 20 Bill Pay/P2P  $\vee$  Yes  $\triangledown$  Posting  $\overline{\smile}$  Posting  $\vee$  Yes using ANR for authorizing  $\vee$  Allow combined O/D protection instant payments at this timeLast maintain On May 02,  $\leftarrow$   $\rightarrow$   $\wedge$   $\parallel$   $\oplus$   $\oslash$   $\odot$  ?  $\circ$ FR (2598) **(40) RTP (Send) Authorization O** Current ⊜Avail **(41) FedNow (Send)** □ Authorization ○Avail **O** Current

#### PIB-MLO Controls for Business Member Employees

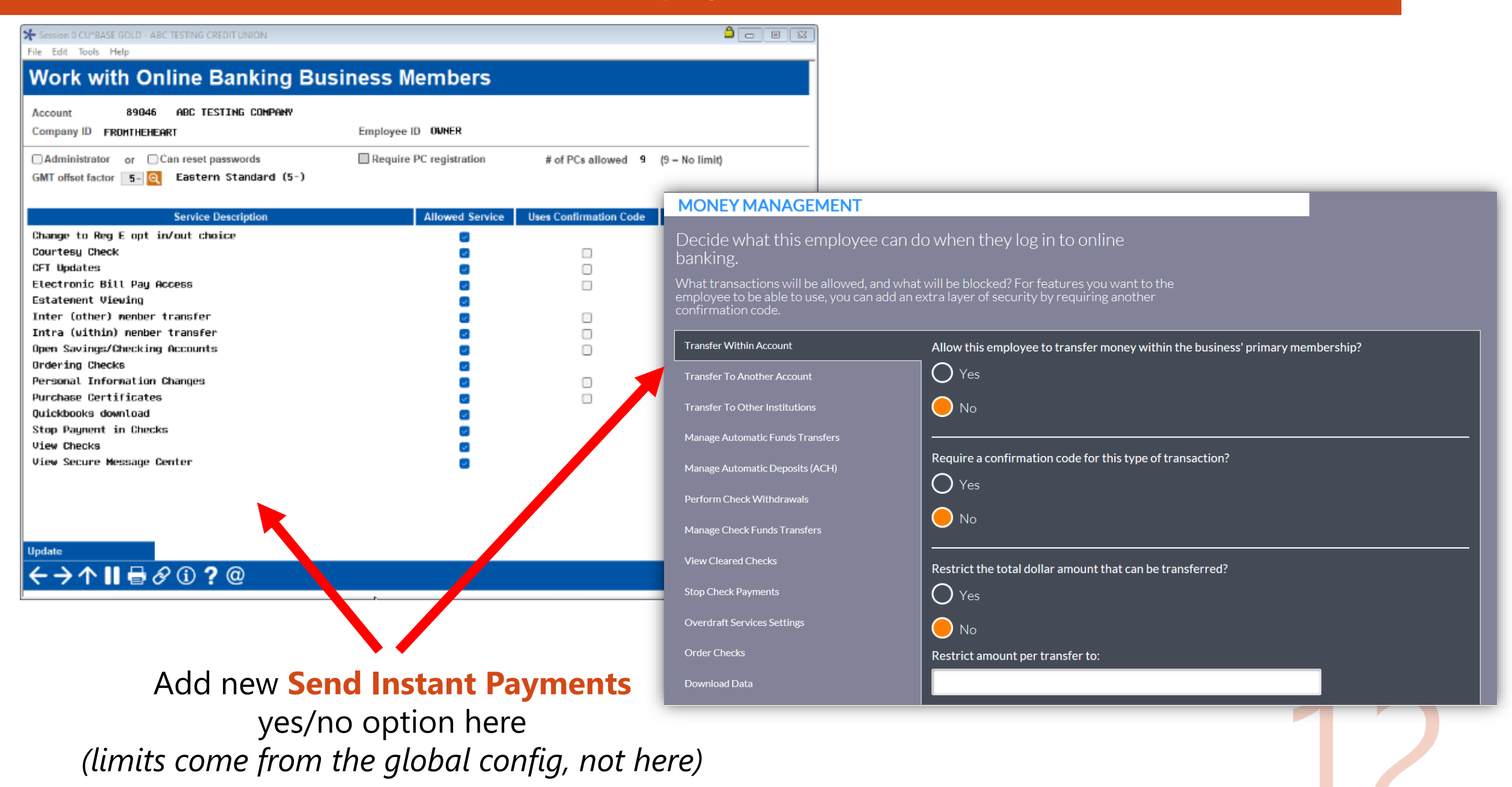

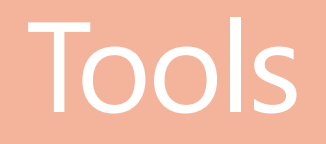

Mockups of possible tools

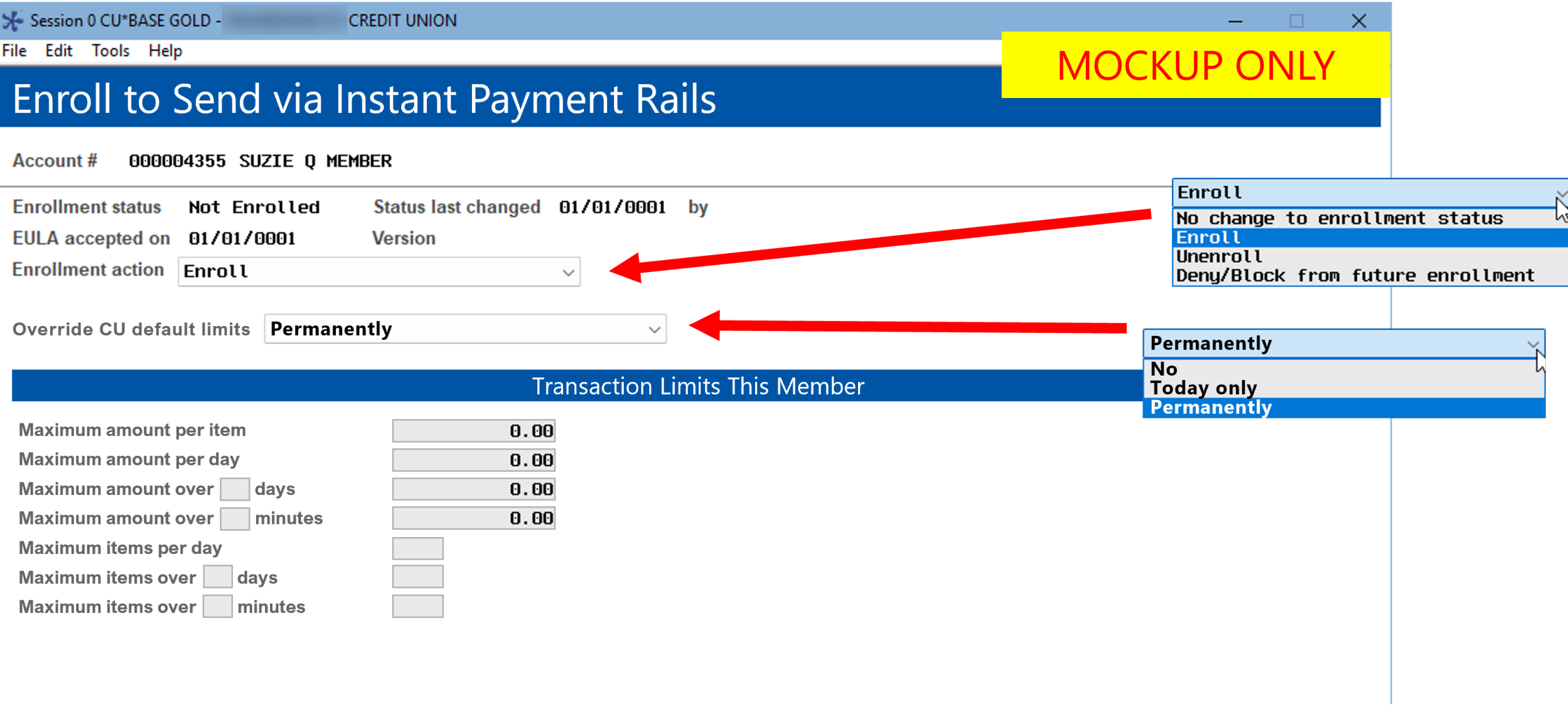

#### Tool for Members to Request Enrollment

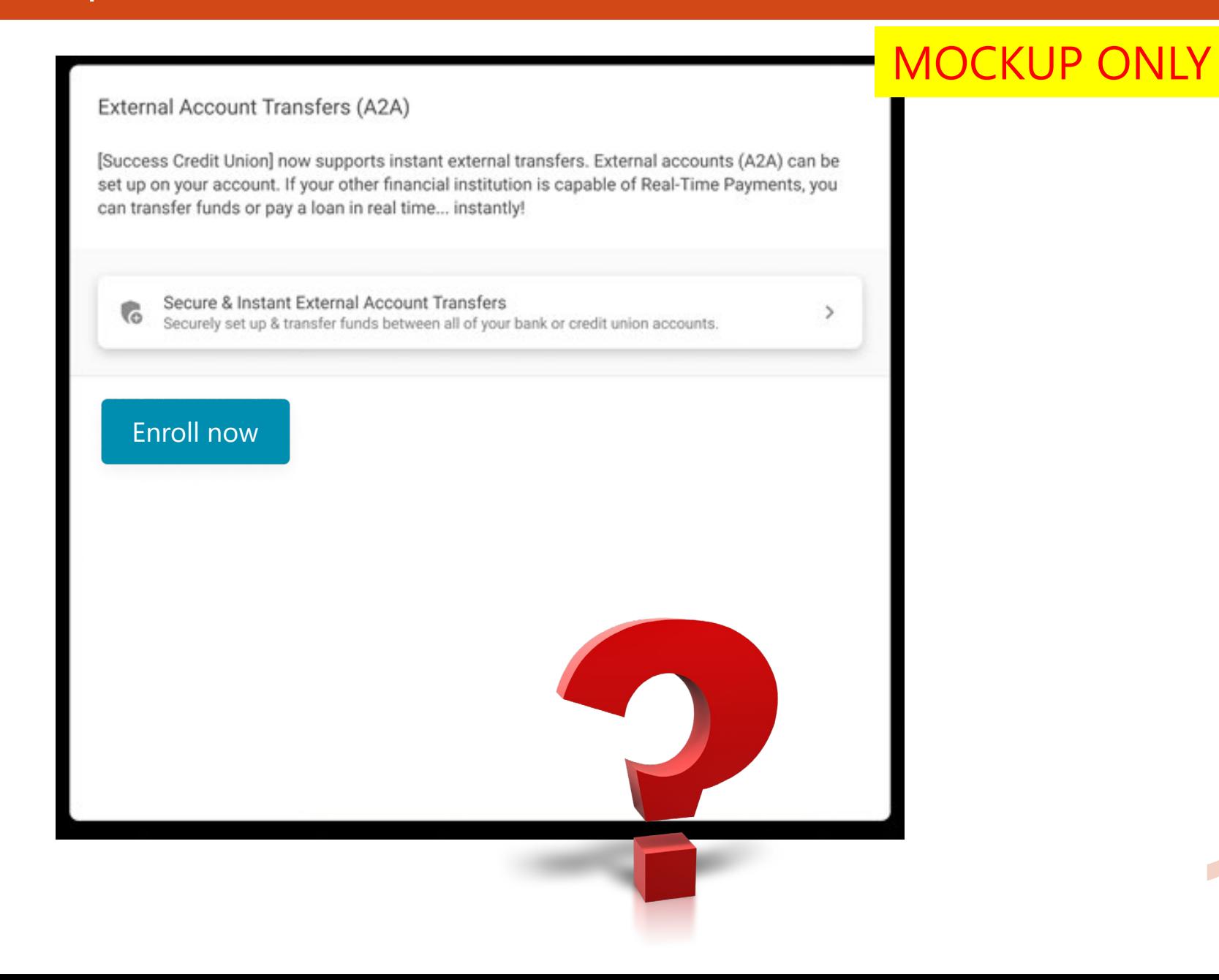

#### Tool to Review/Approve Member Enrollment Requests

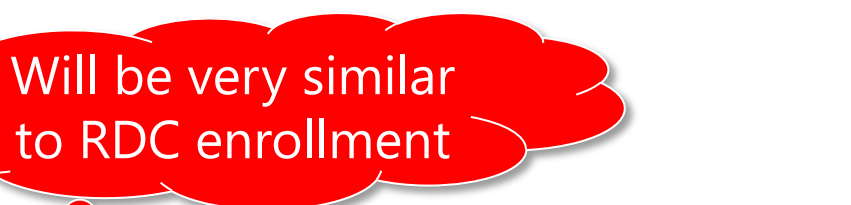

Will also show additional failure reasons from the new config

UR

Session 1 CU\*BASE GOLLO ABC TESTING CREDIT UNION

File Edit Tools Help

#### Requests for Instant Payment Enrollment

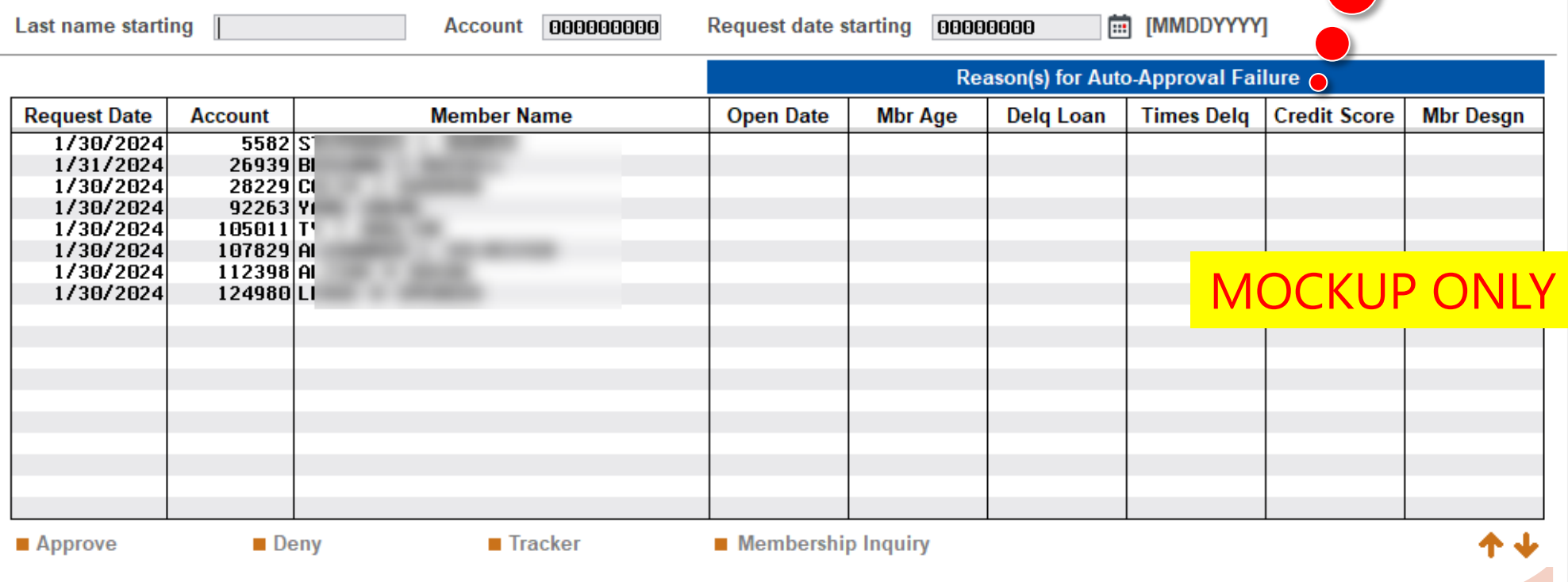

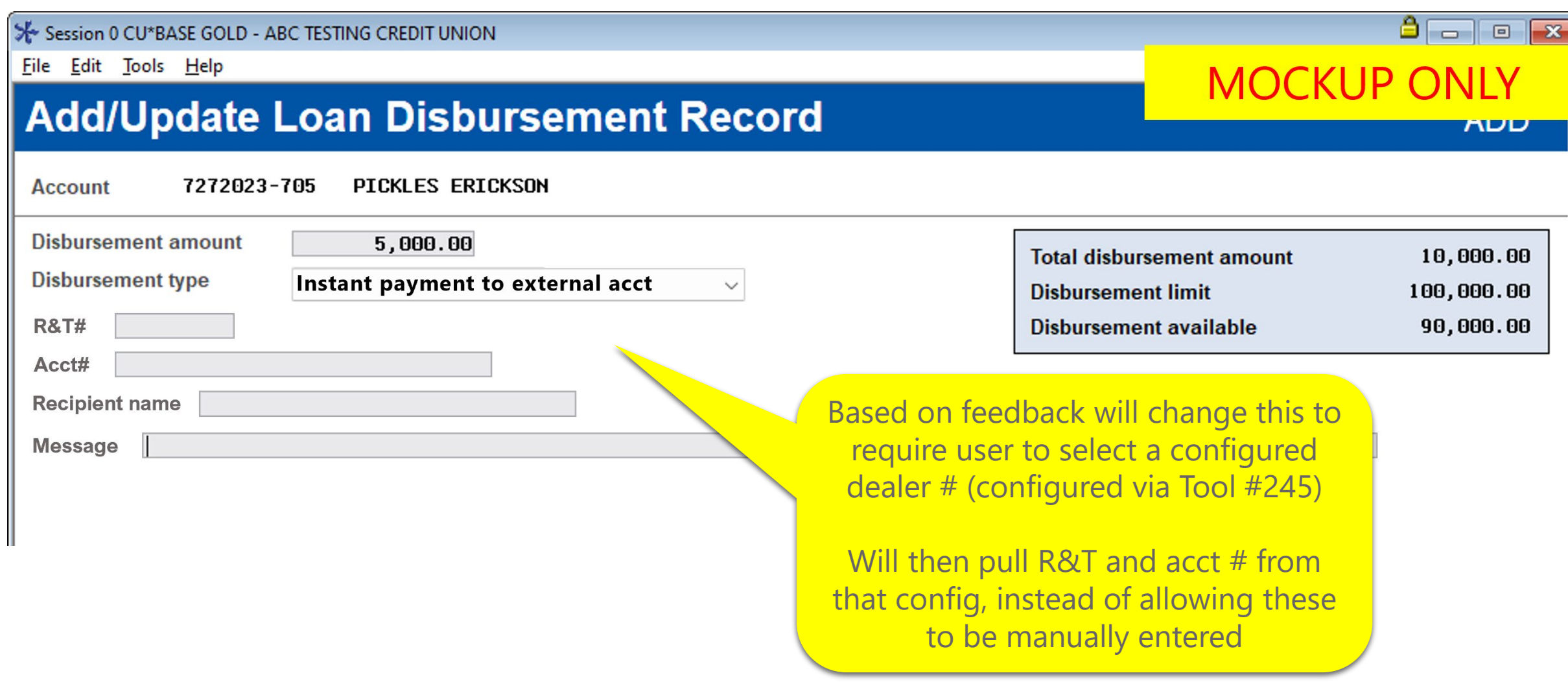

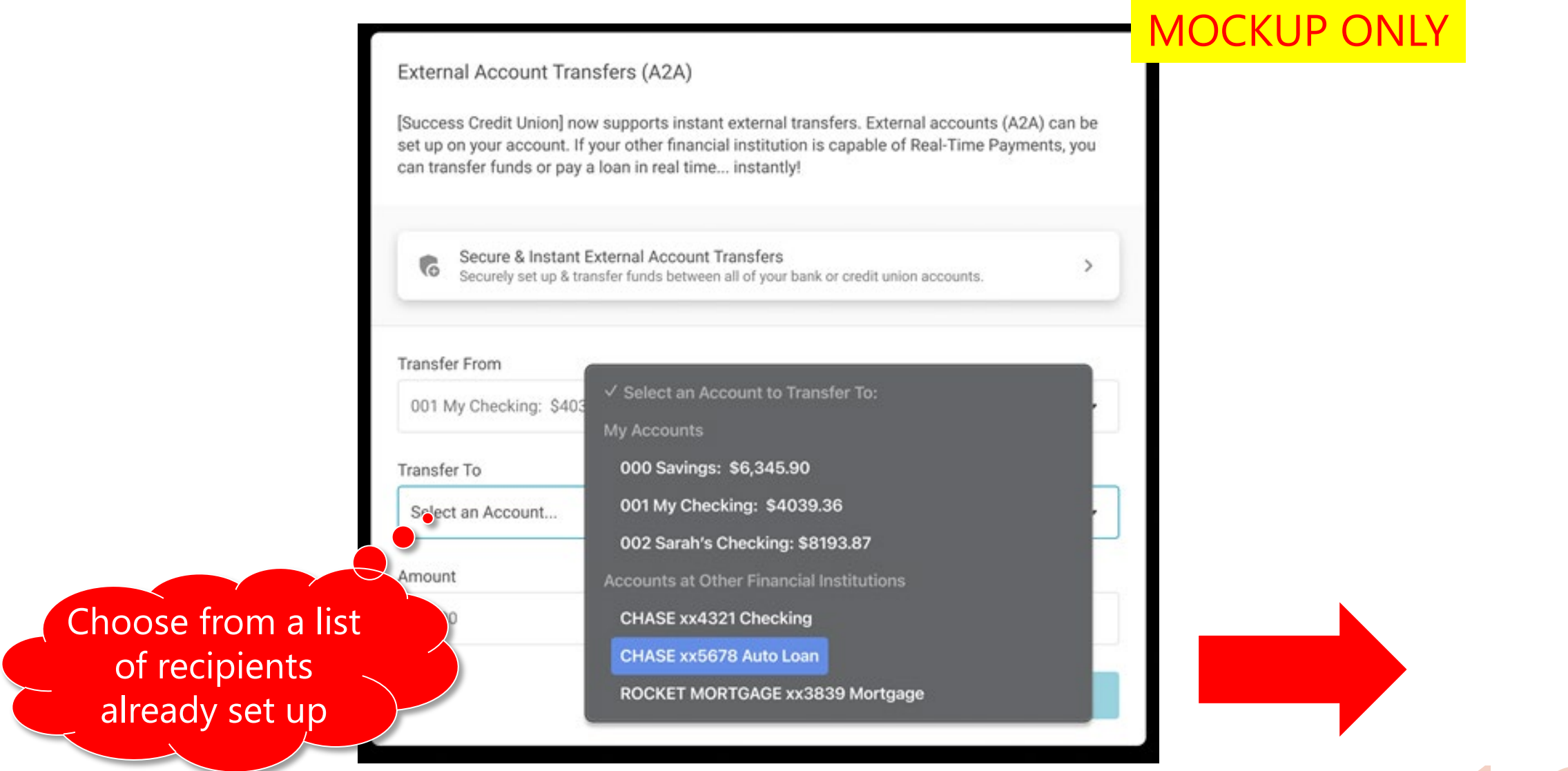

External Account Transfers (A2A)

[Success Credit Union] now supports instant external transfers. External accounts (A2A) can be set up on your account. If your other financial institution is capable of Real-Time Payments, you can transfer funds or pay a loan in real time... instantly!

Secure & Instant External Account Transfers ౚ Securely set up & transfer funds between all of your bank or credit union accounts. **Transfer From** 001 My Checking: \$4039.36 Transfer To CHASE xx5678 Auto Loan Amount \$1500.00 Run this scan to confirm your linked external **See Instant Transfer Options** account can receive Instant Transfers. Check if recipient \$3.00  $\overline{\mathbf{u}}$ is still on the rail nstant Transfers 1-3 Business Days Funds are Fully Transferred within Basic transfers can take up to 3 Minutes. Non-reversible. business days to complete.

#### MOCKUP ONLY

#### Suggestions from the group:

• Require R&T and account number to be entered twice, like a password

External Account Transfers (A2A)

[Success Credit Union] now supports instant external transfers. External accounts (A2A) can be set up on your account. If your other financial institution is capable of Real-Time Payments, you can transfer funds or pay a loan in real time... instantly!

#### Secure & Instant External Account Transfers ౚ Securely set up & transfer funds between all of your bank or credit union accounts. **Transfer From** 001 My Checking: \$4039.36 Transfer To CHASE xx5678 Auto Loan Amount \$1500.00 Good news! This account is capable of using instant transfers (Select an option below)  $\mathcal{L}$ \$10.00 \$3.00  $\overline{\mathbf{u}}$ **Instant Transfers** 1-3 Business Days Funds are Fully Transferred within Basic transfers can take up to 3 Minutes. Non-reversible. business days to complete.

Continue

### MOCKUP ONLY

Fees as incentive to use a safer route? (You said no!)

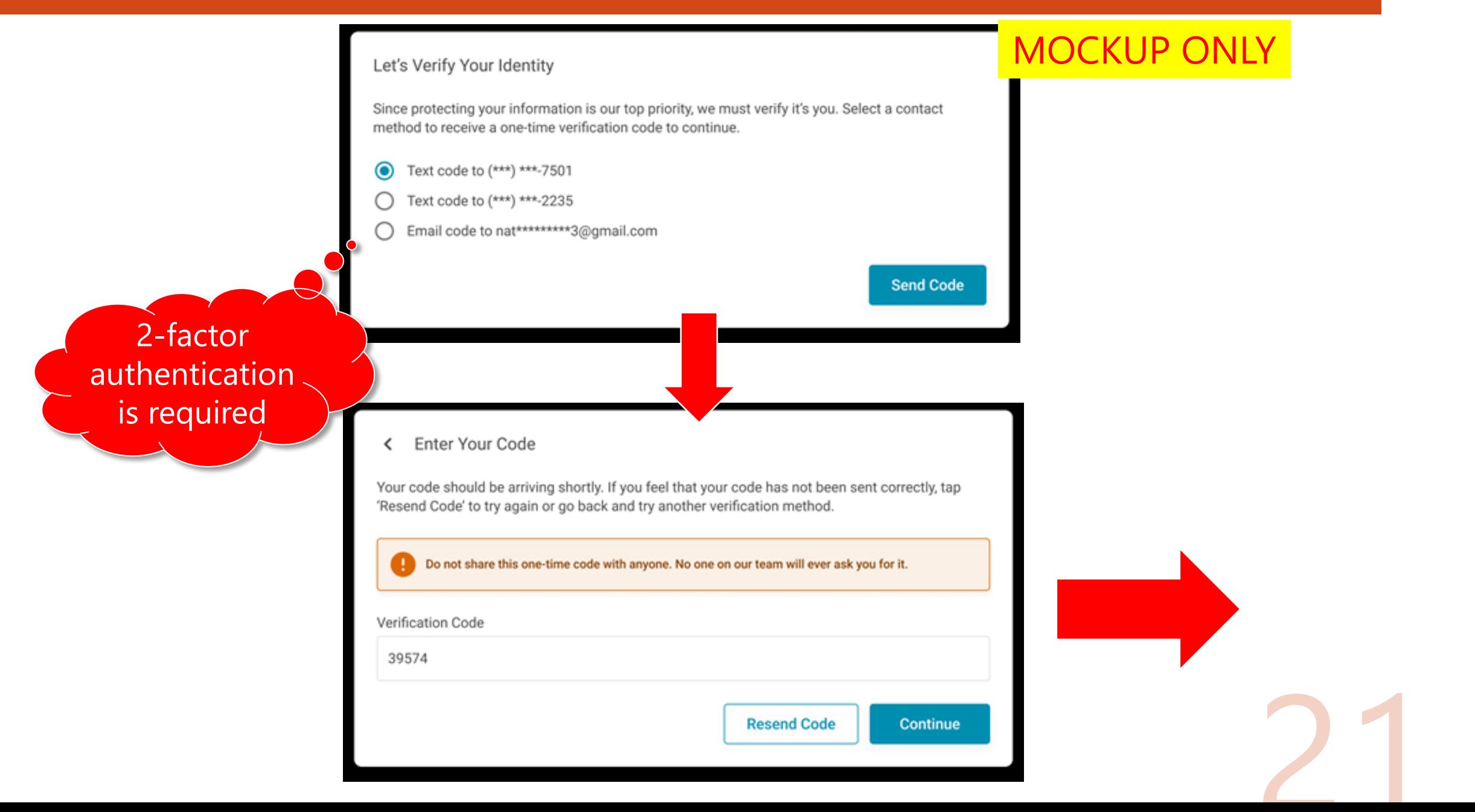

You define

these

disclosures

**Review Transfer** 

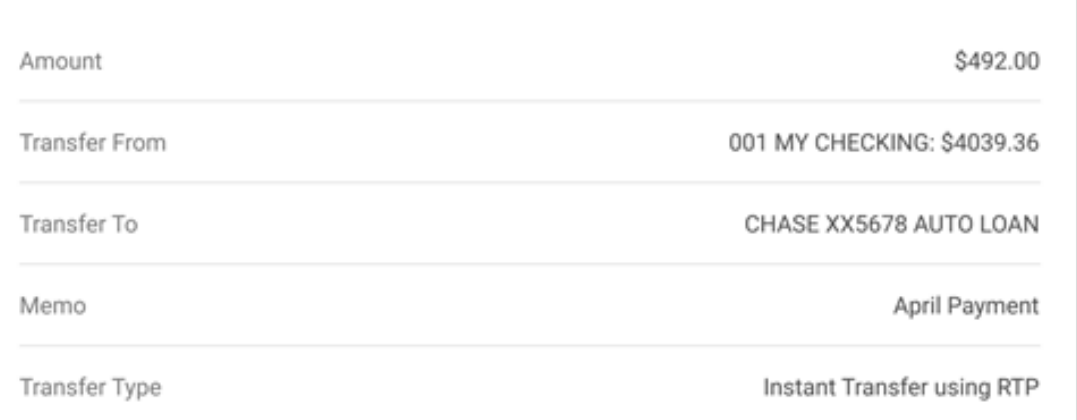

#### **Terms & Conditions for Instant Transfers**

Thank you for choosing Success Credit Union for real-time payments. Before proceeding with your transaction, please review the following information regarding fees, charges, and the irreversibility of transactions:

1. Real-Time Payment Fee: A fee of [insert amount] will be charged for each real-time

By proceeding with your real-time payment transaction (Instant Transfers), you acknowledge and accept the associated fees and charges outlined above.

If you have any questions or require further clarification, please don't hesitate to contact our member support team.

I have read & agree to the Terms & Conditions for Instant Transfers. ◡

### MOCKUP ONLY

NOTE: Recipient names will be scanned through OFAC; will not post if suspected match.

**Transfer Now** 

Money is moved!

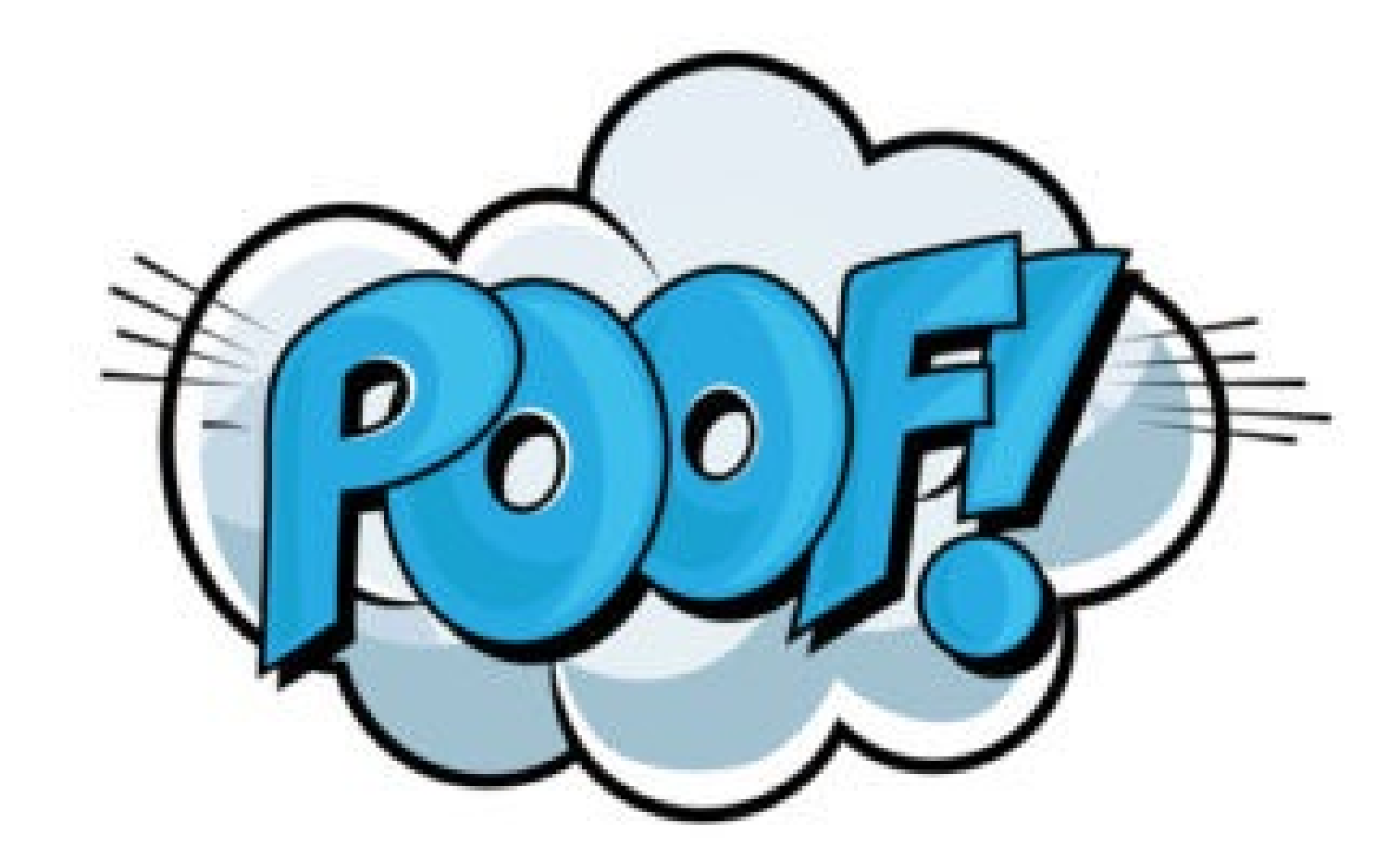

## Any thoughts on disclosures?

#### Suggestions from the group:

• Present separate confirmation and T&C pages, as well as a final pop -up that emphasizes the "IRREVERSABLE!" part

> Sample written by ChatGPT!

#### **Terms & Conditions for Instant Transfers**

Thank you for choosing Success Credit Union for real-time payments. Before proceeding with your transaction, please review the following information regarding fees, charges, and the irreversibility of transactions:

MOCKUP ONLY

- 1. Real-Time Payment Fee: A fee of [insert amount] will be charged for each real-time payment transaction initiated through our platform.
- 2. Additional Bank Charges: Please note that your bank may also impose additional charges for real-time payments. These charges are separate from our fees and are determined by your bank's policies.
- 3. Transaction Limits: There may be limits on the amount you can send via real-time payments. Please refer to our platform's terms of service or contact customer support for more information on transaction limits
- 5. Irreversible Transactions: Real-time payments are irreversible once initiated. Once the transaction is completed, it cannot be undone. Please ensure that you verify all transaction details, including recipient information, before confirming your payment.
- 6. Confirmation of Payment: Real-time payments are processed instantly, and you will receive confirmation of the transaction upon completion. Please ensure that you provide accurate recipient information to avoid delays or errors in processing.

By proceeding with your real-time payment transaction (Instant Transfers), you acknowledge and accept the associated fees and charges outlined above.

If you have any questions or require further clarification, please don't hesitate to contact our member support team.

I have read & agree to the Terms & Conditions for Instant Transfers.

## Other ideas from the group

#### Suggestions from the group:

- When entering an R&T, can we pull in the name of the FI from some external database? *(we're checking on that)*
- When entering an account #, can we verify the account exists and confirm somehow? *(can only check if it exists and can receive money, not whether it's the right one)*
- Require supervisor override when posting in CU\*BASE *(already made changes not to allow manually-entered acct info, so this may be overkill)*
- Ensure IP addresses are all local or close to local *(not sure that is feasible or practical – remember that neither rail currently allows foreign transactions anyway)*

![](_page_24_Picture_6.jpeg)

CUANSWERS Products v Solutions v **Resources** Events

#### In the Kitchen: Learning about FedNow®

### ား<br>န္း Learning about FedNow®<br>ခ်ိန္

#### **The Research Project**

Starting in the fall of 2022, CU\*Answers began processing, specifically the RTP® Network (The Reserve) programs, and third-party partners w these systems in order to receive funds for our bers. Our goal was to understand the scope of with to connect, technical details about how th tions for fraud management.

For details about our RTP project, review the s

Remember that these are payment options in with these new payment channels will have no and functionality.

Status update as of December 2023: Starting in So ability for us to start working with them on the de tween CU\*BASE and the Fed. After agreements we we are now meeting regularly for both the techni learning the Fed's onboarding process. We are cu nical specifications and working on our own desig do. Our champion credit union is Frankenmuth C

![](_page_25_Picture_8.jpeg)

#### **FAOs** Q: Will this project be in phases, like what y

CU'ANSWERS Products v Solutions v Resources $\sim$ 

Conversations on  $\mathcal{K}$ 

Instant Payments

A CU\*Answers Collaboration Group

**WE NEED YOUR INPUT! LEARN MORE** 

**ABOUT WHAT WE'RE DOING AND LEND** 

**YOUR VOICE TO OUR EFFORTS BY JOIN-**

**ING THE CONVERSATIONS ON INSTANT** 

**PAYMENTS GROUP!** 

#### In the Kitchen: Learning about RTP®

### 뾿 Learning about RTP®

#### **The Research Project**

Starting in the fall of 2022, CU\*Answers began studying the evolving world of payment processing, specifically the RTP® Network (The ClearingHouse) and FedNow<sup>®</sup> (Federal Reserve) programs, and third-party partners who may be able to help us hook into these systems in order to receive funds for our credit unions on behalf of their members. Our goal was to understand the scope of potential projects, who we could partner with to

connect, technical details about how the process works, a fraud management.

Also see the **FedNow®** Kitchen recipe for details on that separate project.

Remember that these are payment options in addition to regular ACH. Whatev with these new payment channels will have no effect on our current ACH proce and functionality.

#### **What We've Learned**

In September and October we met with representatives from both Corp One and Vizo to get a brain dump on what they know about both FedNow® and RTP® and what their

## Stay in touch!

### **[open.cuanswers.com/FedNow](https://open.cuanswers.com/RTP)**

### **[open.cuanswers.com/RTP](https://open.cuanswers.com/RTP)**

# Thanks for your feedback!

Post any additional comments in the Kitchen

![](_page_26_Picture_2.jpeg)

**Instant Payments** A CU\*Answers Collaboration Group